Коми Республикаса йöзöс велöдан, наука да том йöз политика министерство «Сыктывкарса сервис да связь колледж» уджсикасö велöдан канму учреждение

Министерство образования, науки и молодежной политики Республики Коми государственное профессиональное образовательное учреждение **«Сыктывкарский колледж сервиса и связи» (ГПОУ «СКСиС»)**

## **МЕТОДИЧЕСКАЯ РАЗРАБОТКА УРОКА**

### ДЛЯ ОБУЧАЮЩИХСЯ ССУЗОВ С ИСПОЛЬЗОВАНИЕМ СОВРЕМЕННЫХ АУДИОВИЗУАЛЬНЫХ СРЕДСТВ ОБУЧЕНИЯ

ПО ТЕМЕ:

# **Настройка общего доступа рабочих станций при помощи локальной сети**

**Сыктывкар 2020**

#### **Тема Настройка общего доступа рабочих станций при помощи локальной сети**

**Учебная цель:** Освоить основные понятия локальной сети и алгоритм работы с ней.

**Практическая:** Приобрести практические навыки работы в локально вычислительной

сети ;

**Воспитательная цель**: Привить бережное отношение к орг. технике, культуру работы в локально вычислительной сети.

**Тип урока :** комбинированный

#### **Студент должен знать:**

- 1. Понятие локальной сети (ЛВС);
- 2. Отличия локальной от глобальной сети

**Студент должен уметь:**

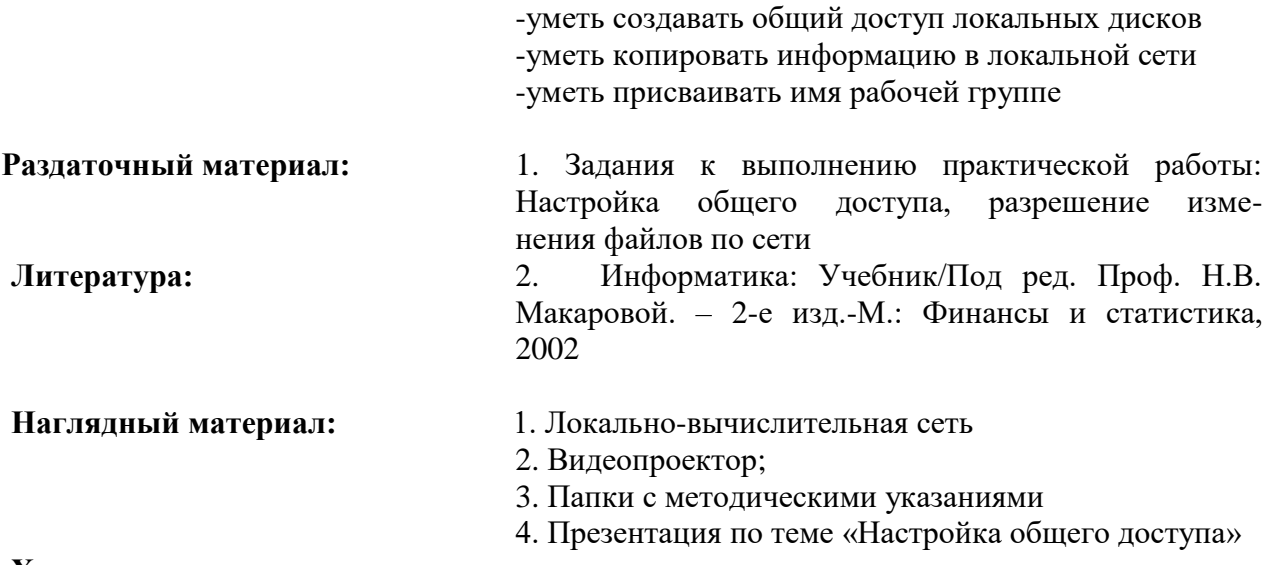

**Ход урока.**

#### **1. Организационная часть.**

 **Вопросы по домашнему заданию**:(Понятие новой информационной технологии и ее принципы, понятие и состав инструментария, понятие интерфейса)

#### **2.Введение в тему, постановка задач.**

**-тема**

- **Настройка общего доступа компьютерных станций**
- **- должен знать :**
- понятие локальной сети (ЛВС);
- отличия локальной от глобальной сети;

**- должен уметь**

- уметь ставить общий доступ для рабочих станций
- уметь присваивать имя рабочей группе
- уметь копировать информацию с других компьютеров при помощи локальной сети

#### **3.Изложение нового материала:**

Организации настройки общего доступа Изменение имени компьютера Режимы доступа к ресурсам сети Режимы доступа: локальный и автономный Режимы доступа к ресурсам сети Разновидность доступа

#### **4. Закрепление материала (практическая работа)**

**Задание:** Открыть общий доступ локальных дисков своей рабочей станции, создать документ и отправить его по локальной сети на компьютер преподавателя

#### **5.Практическая работа студентов:**

**Задание №1** Провести работу с файлами и папками других рабочих станций, объединенных локальной сетью.

**Задание №2**: Скопировать файлы «Анкета 1» и «Анкета 2» с преподавательского компьютера, заполнить их, сохранить в своей рабочей папке и при помощи ЛВС отправить на локальный диск D:\ преподавательского ПК в указанную папку

**6.Домашнее задание:** Написать алгоритм создания общего доступа рабочих станций и законспектировать его в тетради.